## Spracherweiterungen in  $C++11/14$  (Auszug)

Es sollen einige häufig gebrauchte neue Sprachelemente von  $C++11/14$  vorgestellt werden.

## Automatische Typableitung mit auto

Das Schlüsselwort auto in  $C++11/14$  kann in Variablendefinitionen an Stelle eines Typnamens benutzt werden und zeigt an, dass der Datentyp der Variable aus ihrer Initialisierung abgeleitet werden soll. Die Ableitung des Typnamens entspricht der Ableitung von Templateparametern in Funktionstemplates aus den eingesetzten Argumenten.

Die sehr seltene Verwendung von auto als Speicherklassenangabe wie in C und C++98 ist nicht mehr erlaubt.

```
Bsp.:
int main()
{
 auto i=1; // i: intconst auto k=5; // k: const inst
 auto x=1.0; // x: doubleauto& j=i; // j: Referenz auf int
 auto& l=k; // l: Referenz auf const int
 auto& m=2; // unzulaessig (m Referenz, nicht konstante Referenz)
 const auto& n=2; // n: Referenz auf const int
 auto p=2,y=2.0; // unzulaessig (kein einheitlicher Typname ableitbar)
}
```
auto kann auch in Variablendefinitionen in den Köpfen von Wiederholungs- und Bedingungsanweisungen verwendet werden, am häufigsten kommt es in Initialisierungsteil der üblichen und der noch zu behandelnden bereichsbasierten for-Anweisung zum Einsatz.

```
Bsp.:
double Norm(const vector<double>& x)
{
  double s=0;
  for (auto cpos=x.begin(); cpos!=x.end(); ++cpos) s += (*cpos)*(*cpos);return sqrt(s);
}
```
## Bereichsbasierte for-Anweisung

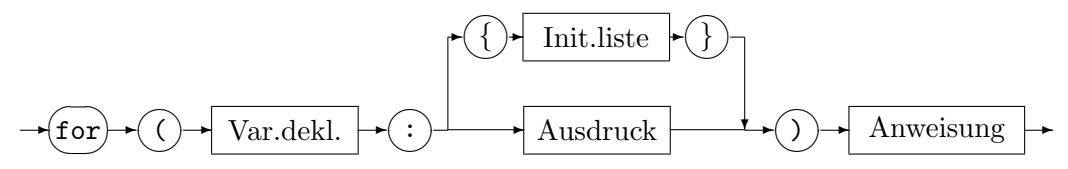

Diese Anweisung ist im wesentlichen äquivalent zu

```
auto&& range = Ausdruck; // spaeter!
for (auto pos=begin(range),ende=end(range); pos!=ende; ++pos) {
 Var.dekl. = *pos;
  Anweisung
}
```
wobei im Fall der Behälterklassen die Umsetzungen begin $(a) \rightarrow a$ .begin() und end $(a) \rightarrow$  $a$ .end() neu in C++11/14 eingeführt wurden. Im Fall eines C-Vektors  $a$  mit N Komponenten, ist begin(a) als a und end(a) als  $a + N$  festgelegt.

```
Bsp.: C-Vektoren ändern und ausgeben
#include <iostream>
using namespace std;
int main()
{
  double a[] = \{1.0, 2.0, 3.0, 4.0, 5.0\};for (auto x : a)
    cout << x << " ":
  cout << endl;
  for (auto& y : a)
    y \equiv 2;for (auto z : a)
    cout << z << " ";
  cout << endl;
  return 0;
}
```
Ausgabe:

1 2 3 4 5 2 4 6 8 10

Auch Einlesen in Behälter ist mit der bereichsbasierten for-Anweisung möglich, der Behälter muss mit der richtigen Größe bereits angelegt sein.

```
Bsp.: Einlesen auf einen STL-Vektor
#include <iostream>
#include <vector>
using namespace std;
int main()
{
  int n;
  cout << "n: "; cin >> n;
  vector<int> a(n);
  cout << "a: ";
  for (auto& x: a)
    cin >> x;
  for (auto x: a)
    cout << x << " ";
  cout << endl;
  return 0;
}
```
Enthält ein Behälter weitere Behälter, so sind auch Doppelschleifen möglich.

```
Bsp.: Matrix als vector<vector<double>> (nicht empfehlenswert!)
#include <iostream>
#include <vector>
using namespace std;
int main()
\mathcal{L}int m,n;
  cout << "m n: "; cin >> m >> n;
  vector<vector<double>> a(m, vector<double>(n));
  for (auto& v: a) {
    cout << "Matrixzeile: ";
    for (auto& x: v) cin >> x;
  }
  cout << endl;
  for (auto v: a) {
    for (auto x: y) cout \langle x, x \rangle .
    cout << endl;
  }
 return 0;
}
Bei Maps ist wie bisher zu berücksichtigen, dass Index/Werte-Paare gespeichert werden.
Bsp.: Punktetabelle
#include <map>
#include <string>
#include <iostream>
#include <iomanip>
using namespace std;
int main()
{
 map<string,int> a;
  string s; int n, gesamt=0;
  while(cin >> s >> n) { a[s] += n; gesamt += n; }
  for (auto x: a) {
    cout << left << setw(10 << x.first
         << right << setw(8) << x.second << endl;
  }
  cout << endl << "gesamt: " << right << setw(8) << gesamt << endl;
  return 0;
}
```
## Initialisierungslisten

Bei Initialisierungen von Klassen und Behältern können jetzt wie bei C-Vektoren und C-Records (struct) durch Komma getrennte und in Mengenklammern eingeschlossene Listen von Werten angegeben werden. Bei Klassen handelt es sich im wesentlichen um zusätzliche Schreibweisen für Konstruktorargumente. Bei Behältern sind zusätzliche Konstruktoren für das neugeschaffene Klassentemplate initializer list<T> erforderlich, die für die STL-Behälter mit variabler Länge vordefiniert sind. Sie haben bei Initialisierungen Vorrang vor den anderen Konstruktoren.

Bsp.: Initialisierungen für komplexe Zahlen

```
complex<double> z1(3.0,4.0); // bisher moeglich
  complex<double> z2={3.0,4.0}; // neu
  complex<double> z3{3.0,4.0}; // neu (vermeidet gefaehrliche Typumw.)
Bsp.: Initialisierung von STL-Vektoren
  vector<double> a1 = \{0.5, 1.0\}; // neu
 vector<double>a2{0.5, 1.0}; // neu
 vector<int> b1={0.5,1.0}; // neu (gefaehrl. Typumw. double->int)
 vector<int> b2{0.5,1.0}; // verboten (gefaehrl. Typumw. double->int)
```
Verschachtelte Initialisierungslisten sind ebenfalls möglich.

```
Bsp.: Komplexer STL-Vektor
  vector < complex < double>0 = {{0.0, 1.0}},{0.0, -1.0}};
  complex<double> i = \{0.0, 1.0\};vector<complex<double>> v = \{i, -i\};vector<complex<double>> wa = \{1.0, -1.0\}; // Laenge 2
  vector<complex<double>\rangle wb = \{\{1.0,-1.0\}\}; // Laenge 1
}
```
Bei einer Map map $\langle I, T \rangle$  erfolgt die Initialisierung über Wert/Index-Paare. Letztere können jeweils durch {i,t} initialisiert werden, weil das Klassen-Template pair entsprechende Konstruktoren enthält.

```
Bsp.: Initialisierung einer Map
```

```
map<string,int> a = {{"Moser",2},{"Meyer",8},{"Mueller",3}};
```
Das Klassentemplate initializer list<T> stellt Iteratoren (vom Typ const T \*) zum Durchwandern der Liste bereit und definiert auch die Funktionen begin und end. Damit ist die Verwendung in der bereichsbasierten for-Anweisung möglich.

Bsp.:

```
#include <initializer_list>
           :
  for (auto i : \{2,3,5,7,11,13,17\}) cout \le i \le ";
```
Neben vielen Komponentenfunktionen für Behälter akzeptieren auch manche STL-Algorithmen Initialisierungslisten als Argumente.

Bsp.: STL-Funktion max aus <algorithm>

```
double a,b,c;
cout \langle \langle "max(a,b,c)=" \langle max({a,b,c}) \langle endl;
```